# **A Communication Framework for Fault Tolerant Parallel Execution**

## Nagarajan Kanna Jaspal Subhlok Edgar Gabriel Eshwar Rohit

*University of Houston*

David Anderson*UC Berkeley Space Science Lab*

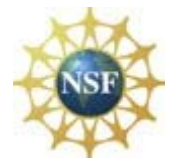

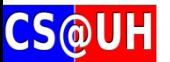

## **Volpex: Parallel Execution on Volatile Nodes**

- **Key motivation:** Idle desktops represent a massive unused computation resource pool
- **BOINC & CONDOR**
	- $\mathcal{L}_{\mathcal{A}}$  , and the set of the set of the set of the set of the set of the set of the set of the set of the set of the set of the set of the set of the set of the set of the set of the set of the set of the set of th BOINC: 500,000+ volunteer nodes worldwide, many application projects
	- $\mathcal{L}_{\mathcal{A}}$  , and the set of the set of the set of the set of the set of the set of the set of the set of the set of the set of the set of the set of the set of the set of the set of the set of the set of the set of th CONDOR: job scheduler, widely used for desktops and clusters, 100s of installations
	- –*But, only Sequential and "bag of tasks" parallelism*
- **Volpex Goals:** Execution of communicating parallel programs ON volatile ordinary desktops
- **Key problem:** High failure rates AND coordinated execution

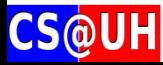

## **Example Application: REMD**

- Collaboration with Prof. Margaret Cheung, UH Physics
- Studying the folding thermodynamics of small to modest size proteins in explicit solvent
- High computation requirements, modest communication. Use of "dataspace" for
	- Synchronization of processes
	- Store/Read energy values between neighbors
	- – Exchange temperature values to drive next simulation step

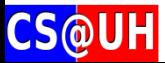

#### **REMD – Temperature swapping between replicas**

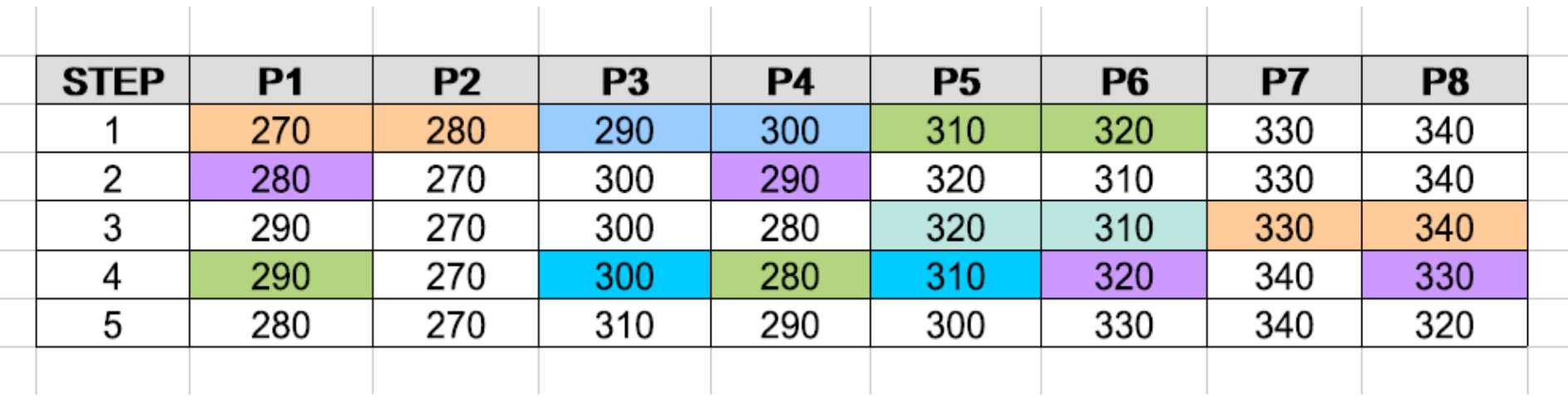

- Application run with 8 scenarios (8 temperatures)
- Processes that swap temperatures at a step have same background color

*Not all HPC applications push communication limits*

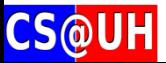

## **Major Challenges in VOLPEX**

#### **Failure Management**

- Replicated processes
- Independent process checkpoint/recovery, i.e., no coordination on checkpoints or restart
- Hybrid

#### **Programming/Communication Model**

- –**Volpex Dataspace API**
- –**Volpex MPI**

Execution management

- –Selection of "good" nodes for execution
- –Integration with BOINC/Condor

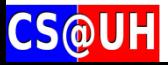

## **Volpex Approach to Fault Tolerant Execution**

Redundancy and/or independent checkpoint/restarts  $\rightarrow$  *multiple physical processes per logical process* 

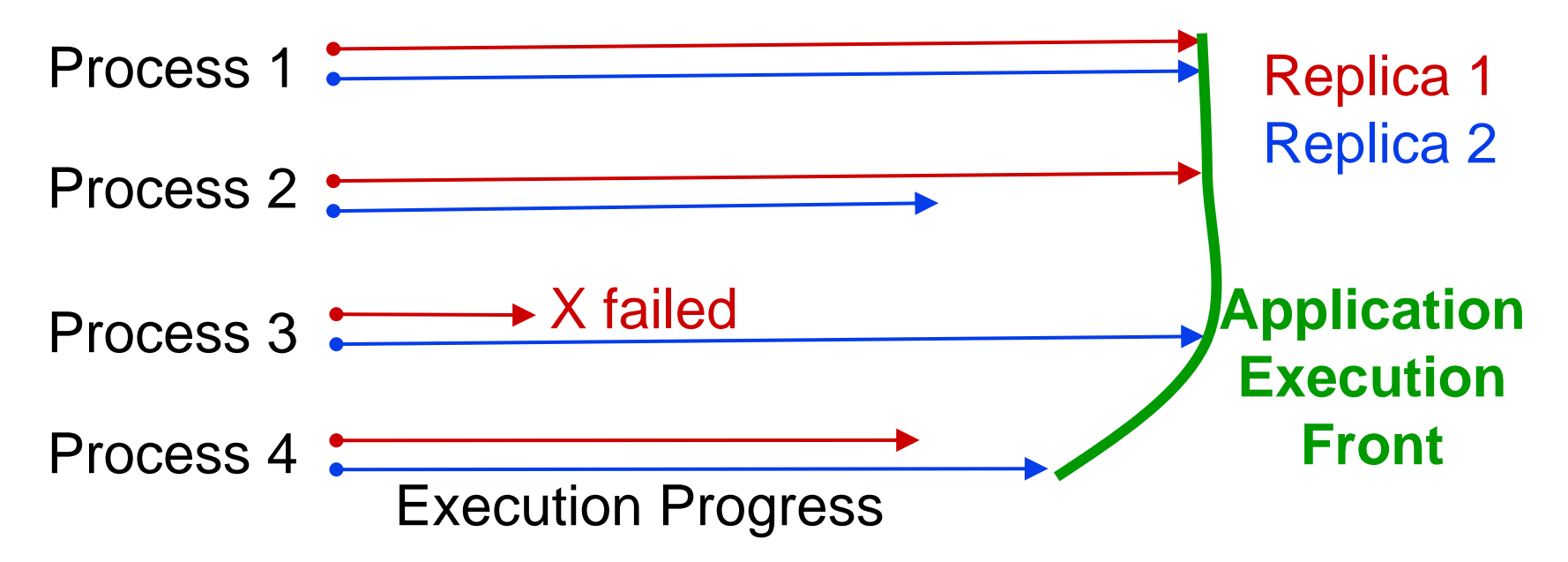

- **Application progress tied to the fastest process replica**
- **Seamless progress despite failures**
- Minimum overhead of redundancy

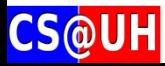

### **Dataspace Programming Model**

Independent processes communicate with one way PUT/GETs to abstract *dataspace (Linda, Javaspaces..)*

**PUT (tag, data)** place **data** in dataspace indexed with **tag READ (tag, data)** return **data** matching the **tag**. **GET (tag, data)** return and remove **data** matching **tag**

- Single variable length tag
	- No associative matching
- Blocking READ/GET

Synchronization tool. Non-blocking may come later

• PUTs can overwrite locations

*Implementation with fault tolernace considered*

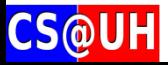

### **Dataspace API with redundancy**

#### **LINDA implemented manyyy times!! What is new?**

- Fault tolerance approach (checkpoint\_replication) implies redundant processes/execution
- $\rightarrow$  a logical PUT/GET may be executed many times
	- $\rightarrow$  a late replica may PUT a value that is out of date
	- $\rightarrow$  a late replica may READ a value that has been overwritten

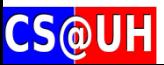

### **Consistent Execution with Redundant Process Replicas**

Consider that a logical PUT / GET leads to multiple executable calls in temporal order

PUT1 , PUT2, PUT3… / GET1, GET2, GET3…

- New Consistency rules
	- $\mathcal{L}_{\mathcal{A}}$ PUT1 is executed normally. PUT2, PUT3,.. Ignored
	- $\mathcal{L}_{\mathcal{A}}$  GET1 gets the data object that matches at the time of its execution. GET2, GET3…. must also get a copy of the same data object.

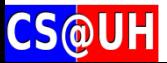

### **Current Dataspace Implementation**

API calls appended with <process id, request #> at client. Server can distinguish between first and replica calls.

- •Replica PUTs identified and ignored
- • First GET copies returned data object to a log. Replica GETs serviced from the log.
- •(Assume determinism within a process – but not for application)

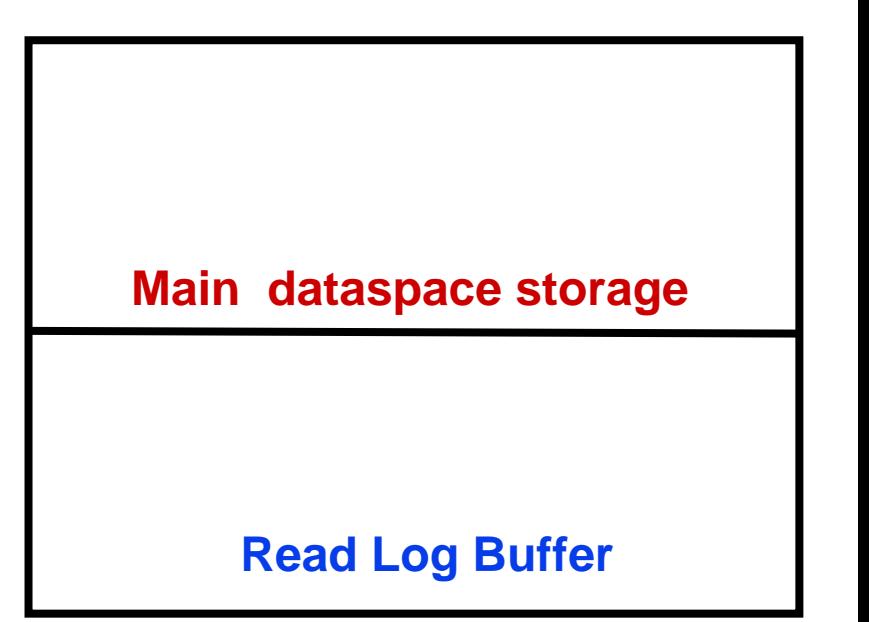

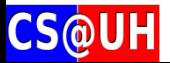

#### **Future Dataspace Implementation**

**Optimistic Logging:** Data object moved to log buffer only when overwritten

**Log Buffer Management:** Currently circular buffer in core. Can be on disk, smarter

**Distributed**

**Multithreaded**

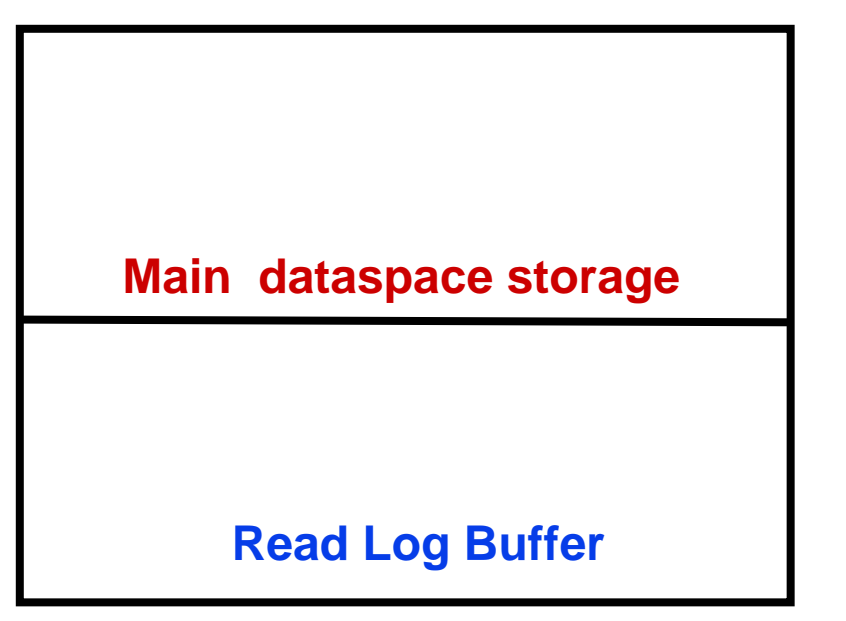

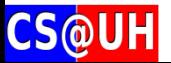

## **Implementation, Experiments, Results**

- Applications/Examples
	- Replica Exchange Molecular Dynamics (REMD)
	- Implementation of Map-Reduce
	- Parallel Sorting by Regular Sampling (PSRS)
	- Sieve of Eratosthenes
	- Micro benchmarks

*Failure tolerated with no impact on performance*

- Testbed for Results
	- Clients: Atlantis Itanium2 1.3GHz dual core 4GB RAM
	- $\mathcal{L}_{\mathcal{A}}$  , and the set of  $\mathcal{L}_{\mathcal{A}}$ DSS: AMD Athlon 2.4GHz dual core, 2GB RAM

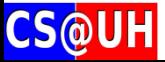

#### **BANDWIDTH: 'PUT' WITH REPLICAS**

(measured at Dataspace server)

 $\bigstar$  Put  $\bigstar$  Put:2  $\bigstar$  Put:4

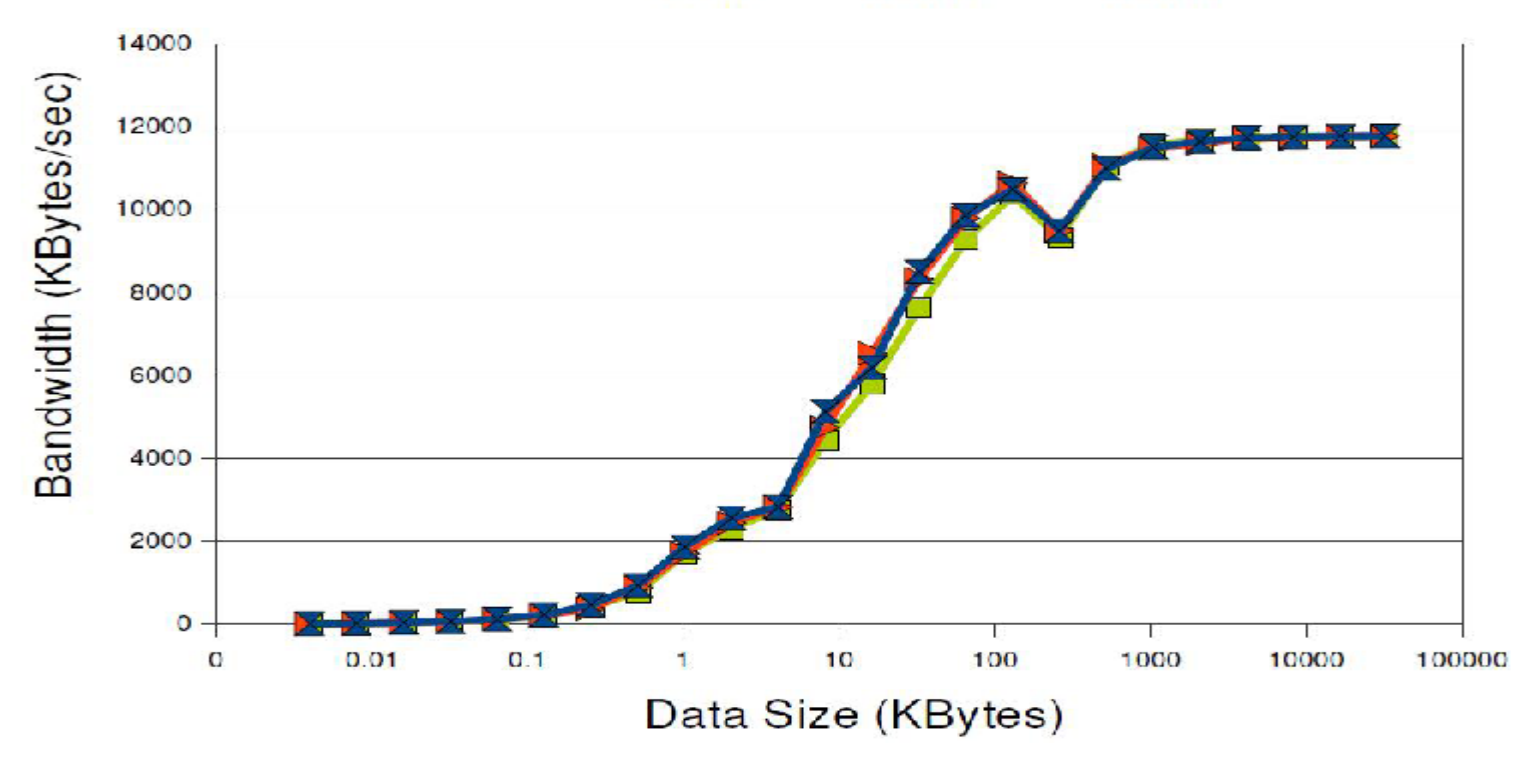

Little overhead of replica PUTs that are ignored.

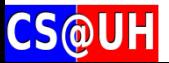

#### **BANDWIDTH: 'GET' WITH REPLICAS**(total bandwidth at server. identical for READ)

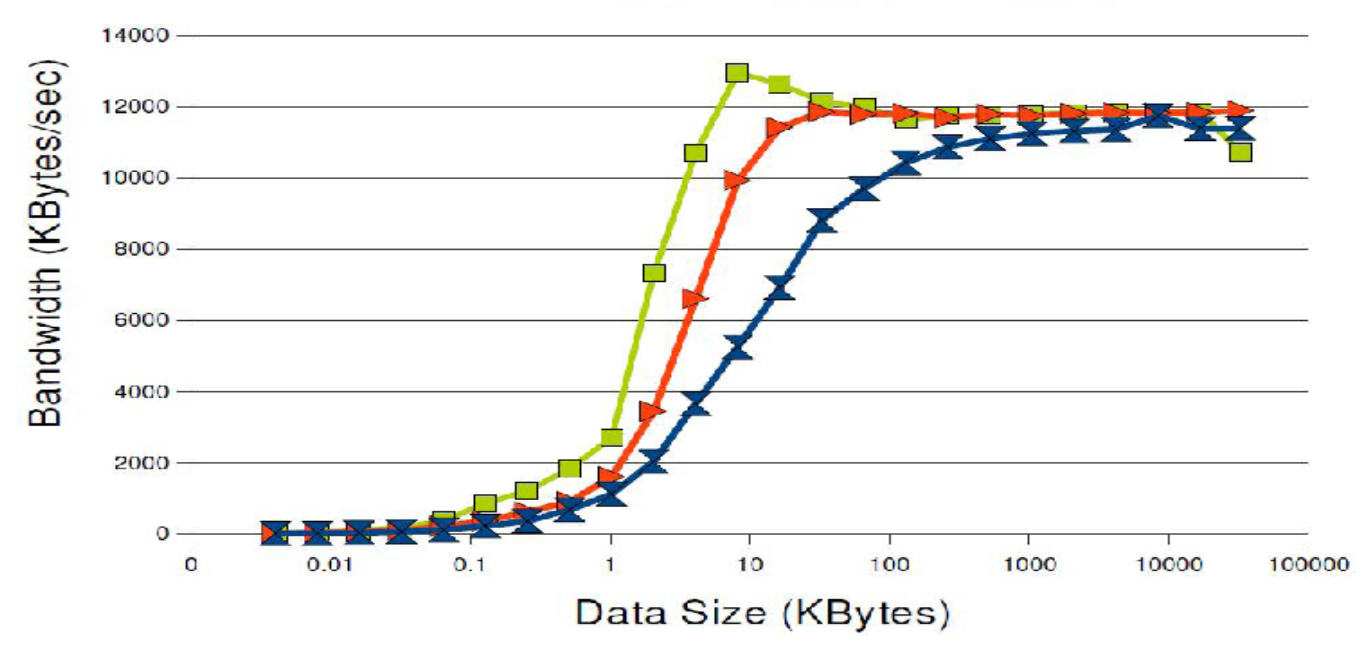

 $\bigstar$  Get  $\bigstar$  Get 2  $\P$  Get 4

Replica Gets cause additional traffic. The link is saturated early with replicas

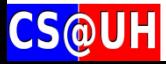

#### **Example: Sieve of Erastothenes** (finding Primes)

- **In Parallel SoE:** Numbers are distributed among processes. One process finds a prime and broadcasts to all. Others eliminate the multiples of the new prime.
- **Dataspace API:** one process PUTs a new prime, others READs it.
- **Blocking version:** A group of prime numbers are discovered and broadcast as a group instead of indivudally.

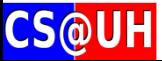

#### **Sieve of Erastothenes**(up to 2 billion numbers)

Block Size 10 Block size 1

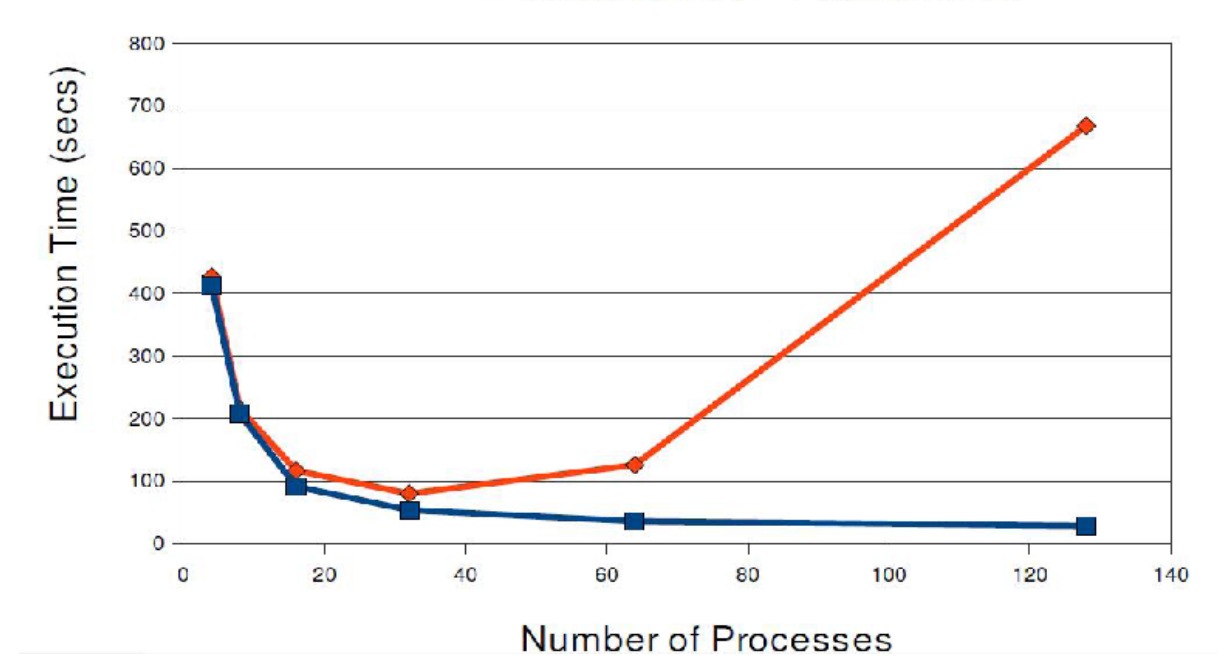

Blocked version scales well. Unblocked is communication intensive

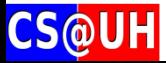

## **Sieve of Erastothenes**(impact of replication)

 $\bigoplus$  Block size 1  $\bigoplus$  Block size 10

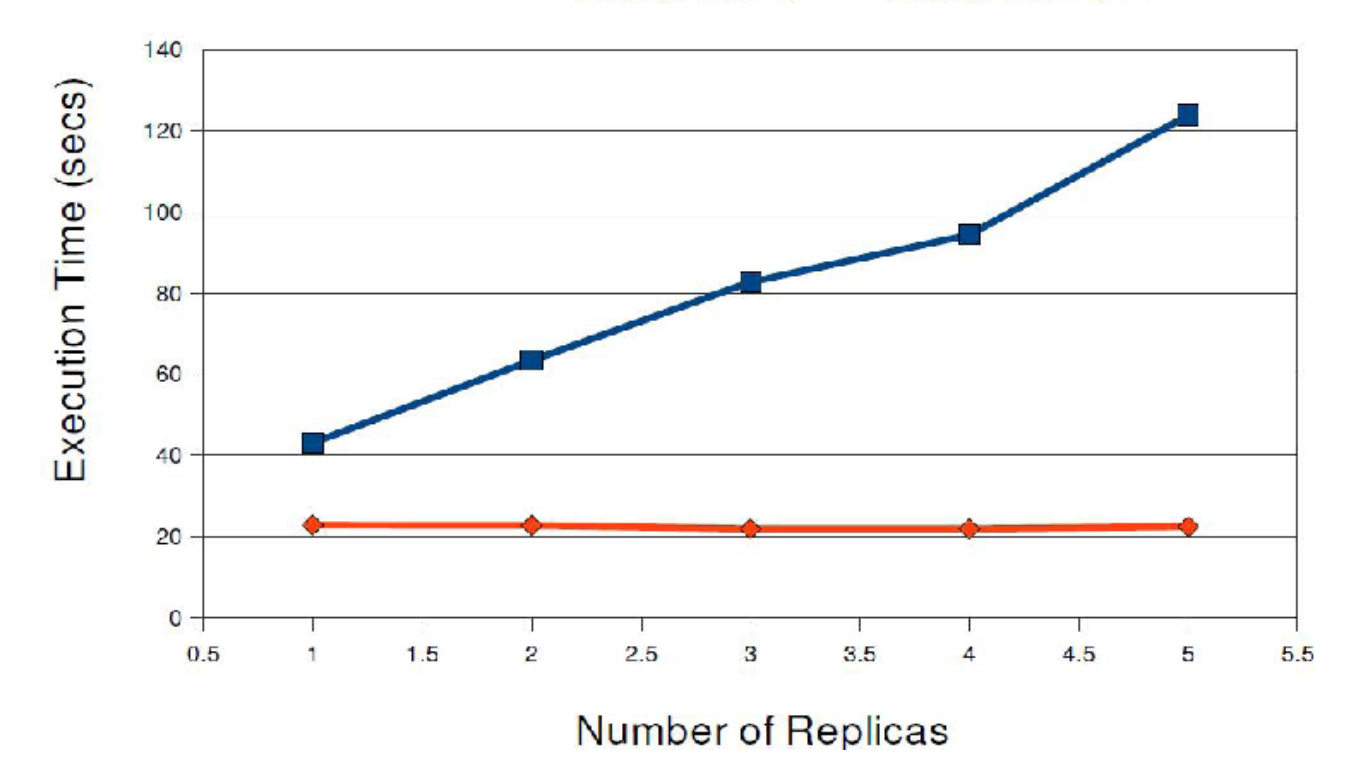

Replication has no impact on blocked version. Slows down the unblocked version significantly

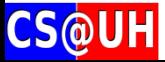

## **Conclusions**

Enabling a new class of algorithms and applications to run on idle ordinary desktops. Dataspace API offers a good communication solution.

Future work will

- Enhance the design and implementation of API
- •Deploy on desktop virtual clusters with BOINC
- •Apply to clusters – ideas are general

Code availanble on request **[jaspal@uh.edu](mailto:jaspal@uh.edu) www.cs.uh.edu/~jaspal**

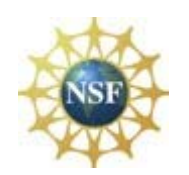